## Package 'CorrMixed'

October 12, 2022

<span id="page-0-0"></span>Type Package

Title Estimate Correlations Between Repeatedly Measured Endpoints (E.g., Reliability) Based on Linear Mixed-Effects Models

Version 1.1

Author Wim Van der Elst, Geert Molenberghs, Dieter Hilgers, & Nicole Heussen

Maintainer Wim Van der Elst <Wim. vanderelst@gmail.com>

Description In clinical practice and research settings in medicine and the behavioral sciences, it is often of interest to quantify the correlation of a continuous endpoint that was repeatedly measured (e.g., test-retest correlations, ICC, etc.). This package allows for estimating these correlations based on mixed-effects models. Part of this software has been developed using funding provided from the European Union's 7th Framework Programme for research, technological development and demonstration under Grant Agreement no 602552.

Depends nlme

Imports psych

License GPL  $(>= 2)$ 

Repository CRAN

NeedsCompilation no

Date/Publication 2022-04-18 15:24:38 UTC

### R topics documented:

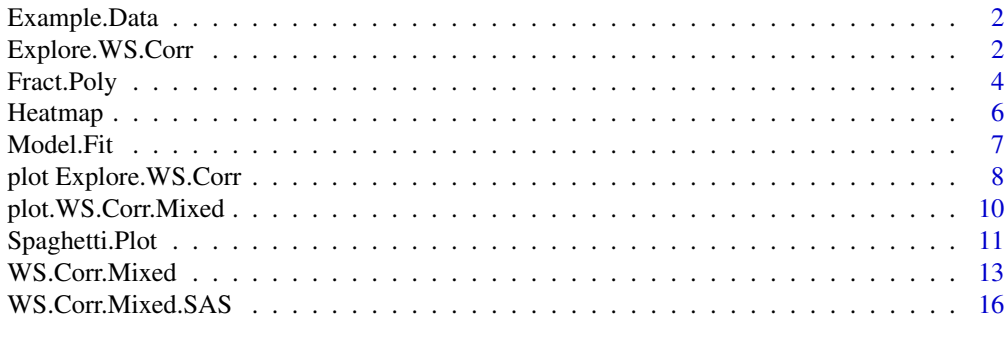

**Index** 2008 **[18](#page-17-0)** 

<span id="page-1-0"></span>

#### Description

Example.Data is a hypothetical dataset constructed to demonstrate some of the functions in the package. Data are provided for a hypothetical experiment in which a stimulus is provided under different experimental conditions. The outcome is a normally distributed variable. The entire experiment is repeated multiple times (cycle) in each patient.

#### Usage

data(Example.Data)

#### Format

A data.frame with 360 observations on 5 variables.

- Id The Subject identifier.
- Cycle The same experiment is repeated multiple times in a patient. Cycle indicates the order of these repeated experiments.
- Condition The experimental condition under which the outcome was measured.

Time The time point at which the outcome was measured.

Outcome A continuous outcome.

<span id="page-1-1"></span>Explore.WS.Corr *Explore within-subject correlations (reliabilities)*

#### Description

This function allows for exploring the within-subject (test-retest) correlation  $(R)$  structure in the data, taking relevant covariates into account. Estimated correlations as a function of time lag  $(=$  absolute difference between measurement moments  $t_1$  and  $t_2$ ) are provided as well as their confidence intervals (based on a non-parametric bootstrap).

#### Usage

```
Explore.WS.Corr(OLS.Model=" ", Dataset, Id, Time,
Alpha=0.05, Smoother.Span=.2, Number.Bootstrap=100,
Seed=1)
```
#### <span id="page-2-0"></span>Arguments

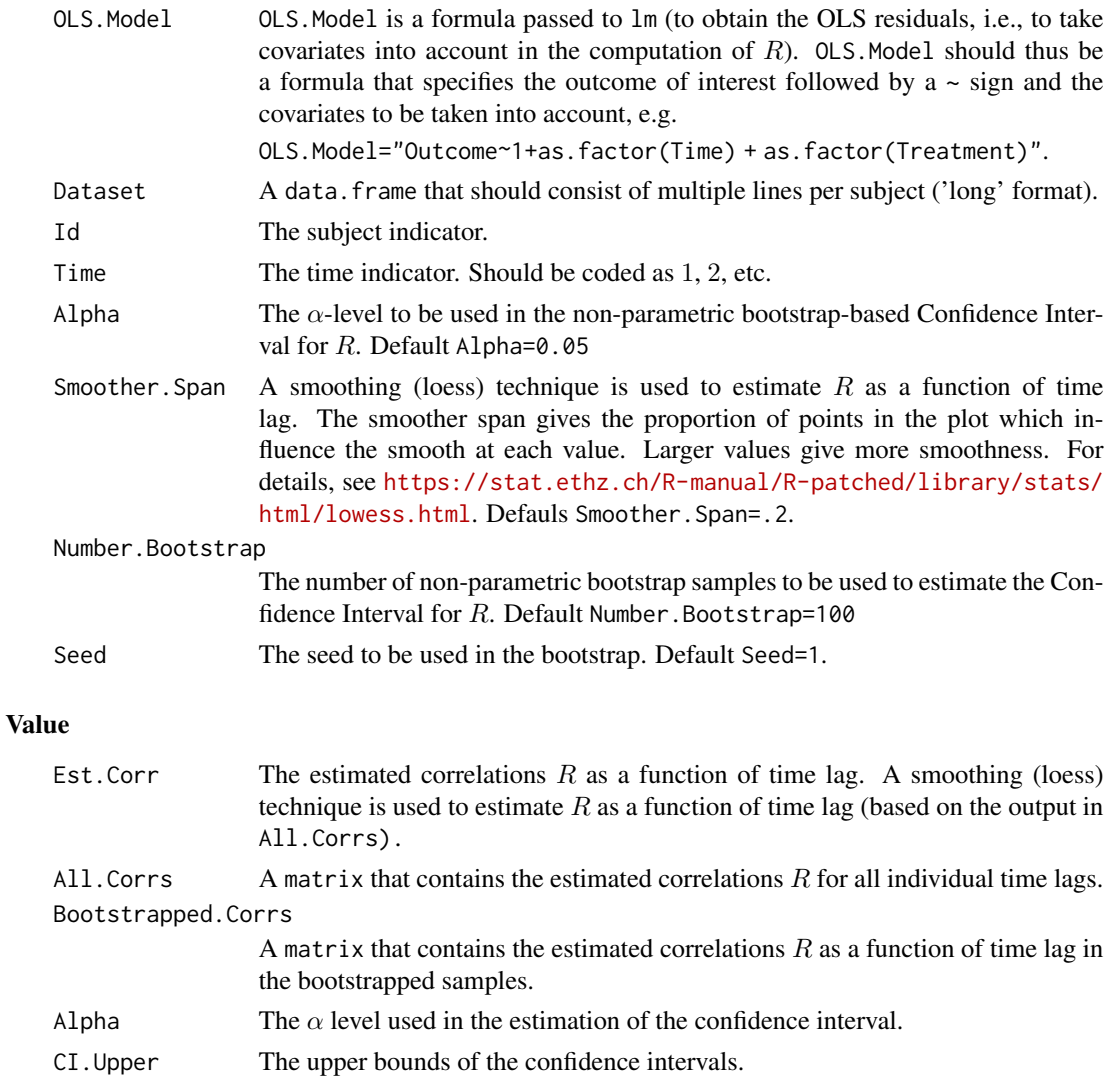

#### CI.Lower The lower bounds of the confidence intervals.

#### Author(s)

Wim Van der Elst, Geert Molenberghs, Ralf-Dieter Hilgers, & Nicole Heussen

#### References

Van der Elst, W., Molenberghs, G., Hilgers, R., & Heussen, N. (2015). Estimating the reliability of repeatedly measured endpoints based on linear mixed-effects models. A tutorial. *Submitted.*

#### See Also

[plot.Explore.WS.Corr](#page-7-1)

#### Examples

```
# Open data
data(Example.Data)
# Explore correlation structure
Expl_Corr <- Explore.WS.Corr(OLS.Model="Outcome~as.factor(Time)+
  as.factor(Cycle) + as.factor(Condition)", Dataset=Example.Data,
  Id="Id", Time="Time", Alpha=.05, Number.Bootstrap=50, Seed=123)
# explore results
summary(Expl_Corr)
# plot with correlations for all time lags, and
# add smoothed (loess) correlation function
plot(Expl_Corr, Indiv.Corrs=TRUE)
# plot bootstrapped smoothed (loess) correlation function
plot(Expl_Corr)
```
Fract.Poly *Fit fractional polynomials*

#### Description

Fits regression models with m terms of the form  $X^p$ , where the exponents p are selected from a small predefined set S of both integer and non-integer values.

#### Usage

```
Fract.Poly(Covariate, Outcome, S=c(-2,-1,-0.5,0,0.5,1,2,3), Max.M=5, Dataset)
```
#### Arguments

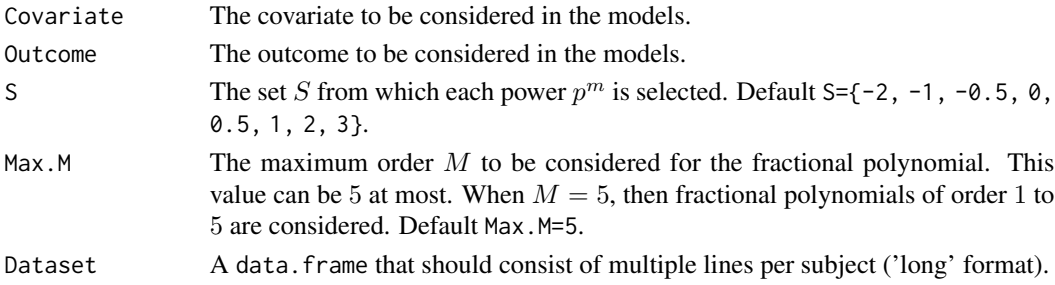

#### Value

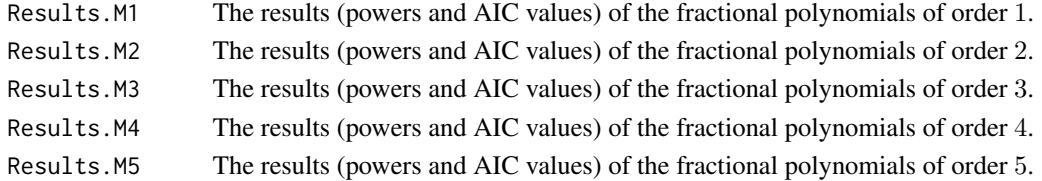

<span id="page-3-0"></span>

#### Fract.Poly 55

#### Author(s)

Wim Van der Elst, Geert Molenberghs, Ralf-Dieter Hilgers, & Nicole Heussen

#### References

Van der Elst, W., Molenberghs, G., Hilgers, R., & Heussen, N. (2015). Estimating the reliability of repeatedly measured endpoints based on linear mixed-effects models. A tutorial. *Submitted.*

```
# Open data
data(Example.Data)
# Fit fractional polynomials, mox. order = 3
FP <- Fract.Poly(Covariate = Time, Outcome = Outcome,
Dataset = Example.Data, Max.M=3)
# Explore results
summary(FP)
# best fitting model (based on AIC) for m=3,
# powers: p_{1}=3, p_{2}=3, and p_{3}=2
# Fit model and compare with observed means
    # plot of mean
Spaghetti.Plot(Dataset = Example.Data, Outcome = Outcome,
Time = Time, Id=Id, Add.Profiles = FALSE, Lwd.Me=1,
ylab="Mean Outcome")
    # Coding of predictors (note that when p_{1}=p_{2},
    # beta_{1}*X ** {p_{1}} + beta_{2}*X ** {p_{1}} * log(X)
    # and when p=0, X \ast x \{0\} = \log(X) )
term1 <- Example.Data$Time**3
term2 <- (Example.Data$Time**3) * log(Example.Data$Time)
term3 <- Example.Data$Time**2
    # fit model
Model <- lm(Outcome~term1+term2+term3, data=Example.Data)
Model$coef # regression weights (beta's)
    # make prediction for time 1 to 47
term1 <- (1:47)**3term2 <- ((1:47)**3) * log(1:47)term3 <- (1:47)*2# compute predicted values
pred <- Model$coef[1] + (Model$coef[2] * term1) +
  (Model$coef[3] * term2) + (Model$coef[4] * term3)
   # Add predicted values to plot
lines(x = 1:47, y=pred, 1ty=2)legend("topright", c("Observed", "Predicted"), lty=c(1, 2))
```
<span id="page-5-1"></span><span id="page-5-0"></span>

#### Description

This function plots a heatmap of the correlation structure (reliability) in the data. It is a wrapper function for the cor.plot function of the psych package.

#### Usage

```
Heatmap(Dataset, Id, Outcome, Time, ...)
```
#### Arguments

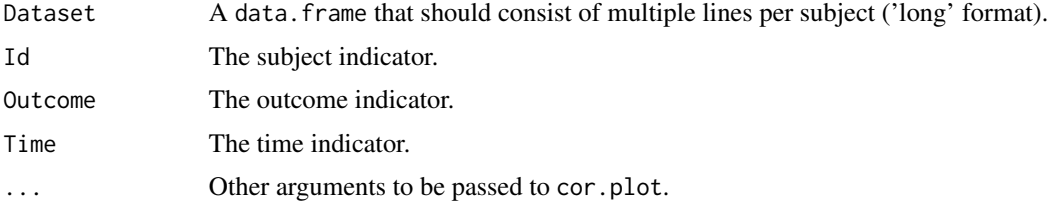

#### Author(s)

Wim Van der Elst, Geert Molenberghs, Ralf-Dieter Hilgers, & Nicole Heussen

#### References

Van der Elst, W., Molenberghs, G., Hilgers, R., & Heussen, N. (2015). Estimating the reliability of repeatedly measured endpoints based on linear mixed-effects models. A tutorial. *Submitted.*

#### See Also

[plot.Explore.WS.Corr](#page-7-1)

#### Examples

```
# Open data
data(Example.Data)
```
# Make heatmap Heatmap(Dataset=Example.Data, Id = "Id", Outcome="Outcome", Time = "Time")

```
# Make heatmap in black and white
Heatmap(Dataset=Example.Data, Id = "Id",
Outcome="Outcome", Time = "Time", colors=FALSE)
```
#### <span id="page-6-0"></span>Description

This function compares the fit of Model 1 (random intercept) and 2 (random intercept and Gausssian serial correlation), and of Model 2 (random intercept and Gausssian serial correlation) and 3 (random intercept, slope and Gausssian serial correlation)

#### Usage

Model.Fit(Model.1, Model.2)

#### Arguments

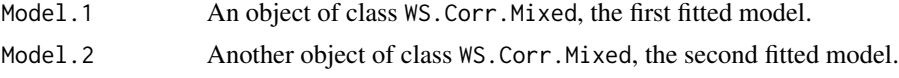

#### Author(s)

Wim Van der Elst, Geert Molenberghs, Ralf-Dieter Hilgers, & Nicole Heussen

#### References

Van der Elst, W., Molenberghs, G., Hilgers, R., & Heussen, N. (2015). Estimating the reliability of repeatedly measured endpoints based on linear mixed-effects models. A tutorial. *Submitted.*

#### See Also

[WS.Corr.Mixed](#page-12-1)

#### Examples

data(Example.Data)

```
# Code predictors for time
Example.Data$Time2 <- Example.Data$Time**2
Example.Data$Time3 <- Example.Data$Time**3
Example.Data$Time3_log <- (Example.Data$Time**3) * (log(Example.Data$Time))
```

```
# model 1
Model1 <- WS.Corr.Mixed(
Fixed.Part=Outcome ~ Time2 + Time3 + Time3_log + as.factor(Cycle)
+ as.factor(Condition), Random.Part = ~ 1|Id,
Dataset=Example.Data, Model=1, Id="Id",
Number.Bootstrap = 0, Seed = 12345)
```
# model 2 Model2 <- WS.Corr.Mixed(

```
Fixed.Part=Outcome ~ Time2 + Time3 + Time3_log + as.factor(Cycle)
+ as.factor(Condition), Random.Part = ~ 1|Id,
Correlation=corGaus(form= \sim Time, nugget = TRUE),
Dataset=Example.Data, Model=2, Id="Id",
Number.Bootstrap = 0, Seed = 12345)
# model 3
Model3 <- WS.Corr.Mixed(
  Fixed.Part=Outcome ~ Time2 + Time3 + Time3_log + as.factor(Cycle)
  + as.factor(Condition), Random.Part = \sim 1 + Time|Id,
  Correlation=corGaus(form= \sim Time, nugget = TRUE),
  Dataset=Example.Data, Model=3, Id="Id",
  Number.Bootstrap = 0, Seed = 12345)
# compare models 1 and 2
Model.Fit(Model.1=Model1, Model.2=Model2)
# compare models 2 and 3
Model.Fit(Model.1=Model2, Model.2=Model3)
```
plot Explore.WS.Corr *Plot of exploratory within-subject correlations (reliabilities)*

#### <span id="page-7-1"></span>Description

Provides an exploratory plot that allows for examining the within-subject correlations  $R$  (reliabilities) as a function if time lag.

#### Usage

```
## S3 method for class 'Explore.WS.Corr'
plot(x, Est.Corrs=TRUE, Indiv.Corrs=FALSE,
Add.CI=FALSE, Add.CI.Smoothed=TRUE, Smoother.Span=0.2,
Add.Boot.Corrs=FALSE, Add.CI.Polygon=FALSE,
ylim=c(-1, 1), xlab="Time Lag", ylab="Reliability", ...)
```
#### Arguments

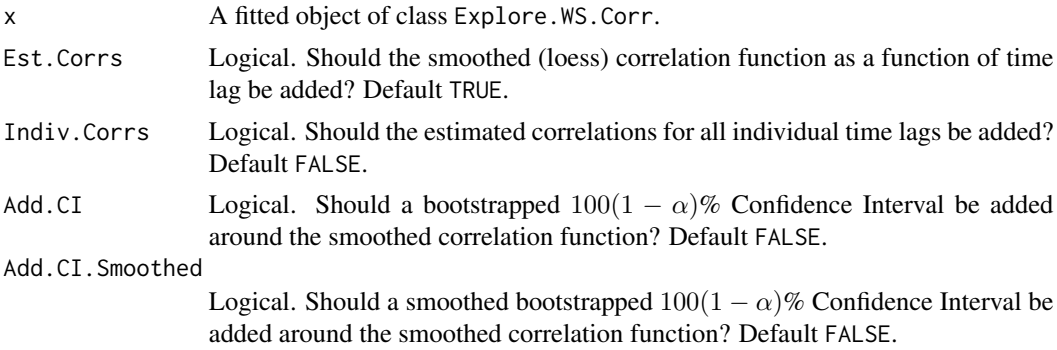

<span id="page-8-0"></span>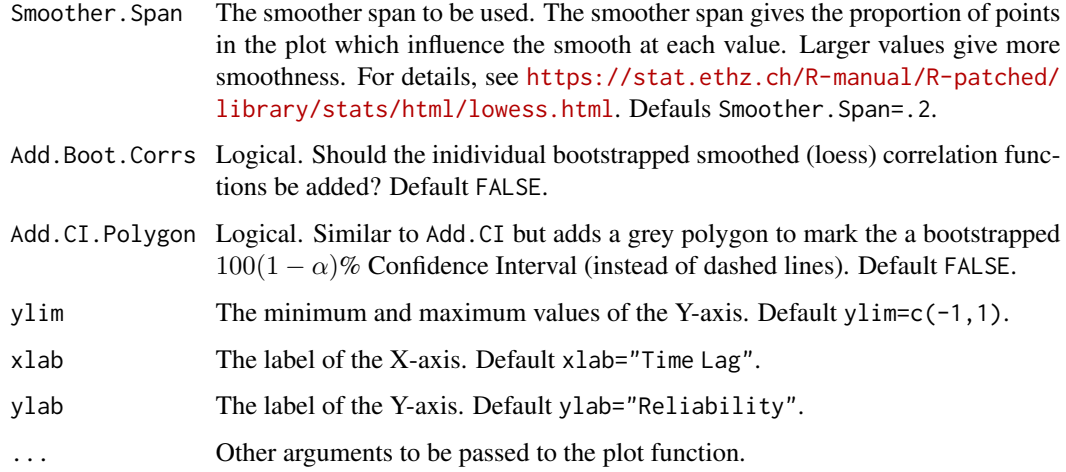

#### Author(s)

Wim Van der Elst, Geert Molenberghs, Ralf-Dieter Hilgers, & Nicole Heussen

#### References

Van der Elst, W., Molenberghs, G., Hilgers, R., & Heussen, N. (2015). Estimating the reliability of repeatedly measured endpoints based on linear mixed-effects models. A tutorial. *Submitted.*

#### See Also

[Explore.WS.Corr,](#page-1-1) [Heatmap](#page-5-1)

```
# Open data
data(Example.Data)
# Explore correlation structure
Expl_Corr <- Explore.WS.Corr(OLS.Model="Outcome~as.factor(Time)+
  as.factor(Cycle) + as.factor(Condition)", Dataset=Example.Data,
  Id="Id", Time="Time", Alpha=.05, Number.Bootstrap=50, Seed=123)
# explore results
summary(Expl_Corr)
# plot with correlations for all time lags, and
# add smoothed (loess) correlation function
plot(Expl_Corr, Indiv.Corrs=TRUE, Add.CI=FALSE, Add.Boot.Corrs=FALSE)
# plot bootstrapped smoothed (loess) correlation function
plot(Expl_Corr, Add.Boot.Corrs=TRUE)
```
<span id="page-9-0"></span>plot.WS.Corr.Mixed *Plot the within-subject correlations (reliabilities) obtained by using the mixed-effects modeling approch*

#### Description

Plots the within-subject correlations (reliabilities) and  $100(1 - \alpha)\%$  Confidence Intervals based on the fitted mixed-effect models.

#### Usage

```
## S3 method for class 'WS.Corr.Mixed'
plot(x, xlab, ylab, ylim, main, All.Individual=FALSE, ...)
```
#### Arguments

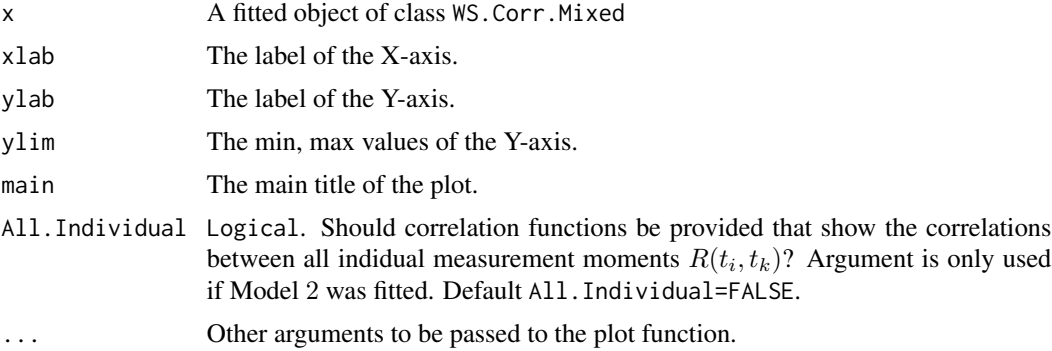

#### Author(s)

Wim Van der Elst, Geert Molenberghs, Ralf-Dieter Hilgers, & Nicole Heussen

#### References

Van der Elst, W., Molenberghs, G., Hilgers, R., & Heussen, N. (2015). Estimating the reliability of repeatedly measured endpoints based on linear mixed-effects models. A tutorial. *Submitted.*

#### See Also

[WS.Corr.Mixed](#page-12-1), [plot WS.Corr.Mixed](#page-0-0)

#### Examples

```
# open data
data(Example.Data)
```
# Make covariates used in mixed model Example.Data\$Time2 <- Example.Data\$Time\*\*2

#### <span id="page-10-0"></span>Spaghetti.Plot 11

```
Example.Data$Time3 <- Example.Data$Time**3
Example.Data$Time3_log <- (Example.Data$Time**3) * (log(Example.Data$Time))
# model 1: random intercept model
Model1 <- WS.Corr.Mixed(
Fixed.Part=Outcome ~ Time2 + Time3 + Time3_log + as.factor(Cycle)
+ as.factor(Condition), Random.Part = \sim 1|Id,
Dataset=Example.Data, Model=1, Id="Id", Number.Bootstrap = 50,
Seed = 12345)
  # plot the results
plot(Model1)
## Not run: time-consuming code parts
# model 2: random intercept + Gaussian serial corr
Model2 <- WS.Corr.Mixed(
Fixed.Part=Outcome ~ Time2 + Time3 + Time3_log + as.factor(Cycle)
+ as.factor(Condition), Random.Part = ~ 1|Id,
Correlation=corGaus(form= \sim Time, nugget = TRUE),
Dataset=Example.Data, Model=2, Id="Id", Seed = 12345)
  # plot the results
    # estimated corrs as a function of time lag (default plot)
plot(Model2)
    # estimated corrs for all pairs of time points
plot(Model2, All.Individual = T)
# model 3
Model3 <- WS.Corr.Mixed(
  Fixed.Part=Outcome ~ Time2 + Time3 + Time3_log + as.factor(Cycle)
  + as.factor(Condition), Random.Part = \sim 1 + Time|Id,
  Correlation=corGaus(form= \sim Time, nugget = TRUE),
  Dataset=Example.Data, Model=3, Id="Id", Seed = 12345)
  # plot the results
    # estimated corrs for all pairs of time points
plot(Model3)
    # estimated corrs as a function of time lag
## End(Not run)
```
Spaghetti.Plot *Make a Spaghetti plot*

#### **Description**

Makes a spaghetti plot, i.e., a plot that depicts the outcome as a function of time for each individual subject.

#### Usage

```
Spaghetti.Plot(Dataset, Outcome, Time, Id, Add.Profiles=TRUE, Add.Mean=TRUE,
Add.Median=FALSE, Col=8, Lwd.Me=3, xlim, ylim, ...)
```
#### Arguments

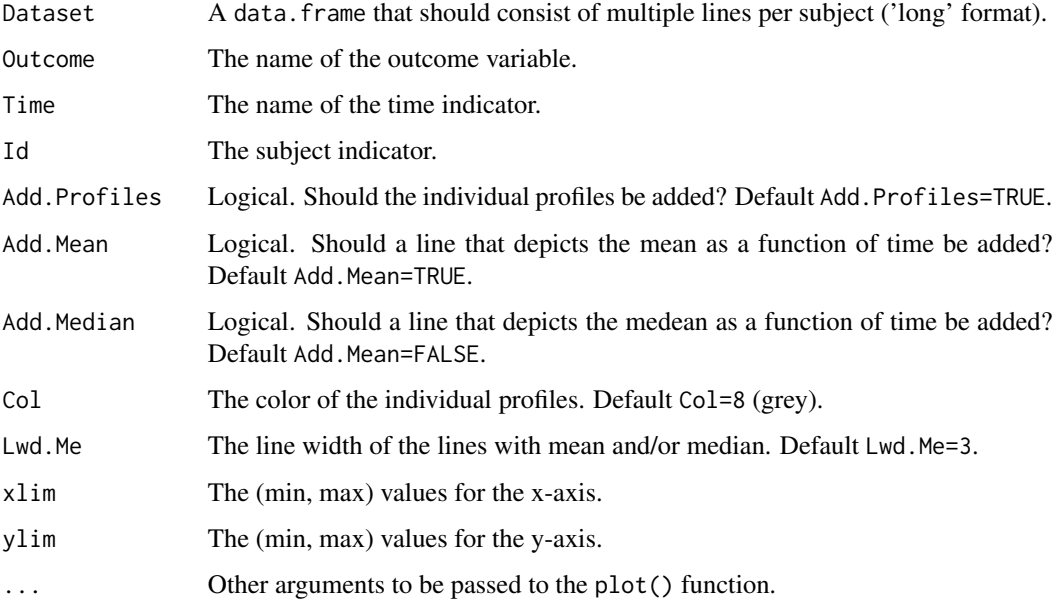

#### Author(s)

Wim Van der Elst, Geert Molenberghs, Ralf-Dieter Hilgers, & Nicole Heussen

#### References

Van der Elst, W., Molenberghs, G., Hilgers, R., & Heussen, N. (2015). Estimating the reliability of repeatedly measured endpoints based on linear mixed-effects models. A tutorial. *Submitted.*

```
# Open data
data(Example.Data)
# Plot individual profiles + mean
Spaghetti.Plot(Dataset = Example.Data, Outcome = Outcome, Id=Id, Time = Time)
# Plot individual profiles + median
Spaghetti.Plot(Dataset = Example.Data, Outcome = Outcome, Id=Id, Time = Time,
Add.Mean = FALSE, Add.Median = TRUE)
```
<span id="page-12-1"></span><span id="page-12-0"></span>WS.Corr.Mixed *Estimate within-subject correlations (reliabilities) based on a mixedeffects model.*

#### Description

This function allows for the estimation of the within-subject correlations using a general and flexible modeling approach that allows at the same time to capture hierarchies in the data, the presence of covariates, and the derivation of correlation estimates. Non-parametric bootstrap-based confidence intervals can be requested.

#### Usage

```
WS.Corr.Mixed(Dataset, Fixed.Part=" ", Random.Part=" ",
Correlation=" ", Id, Time=Time, Model=1,
Number.Bootstrap=100, Alpha=.05, Seed=1)
```
#### Arguments

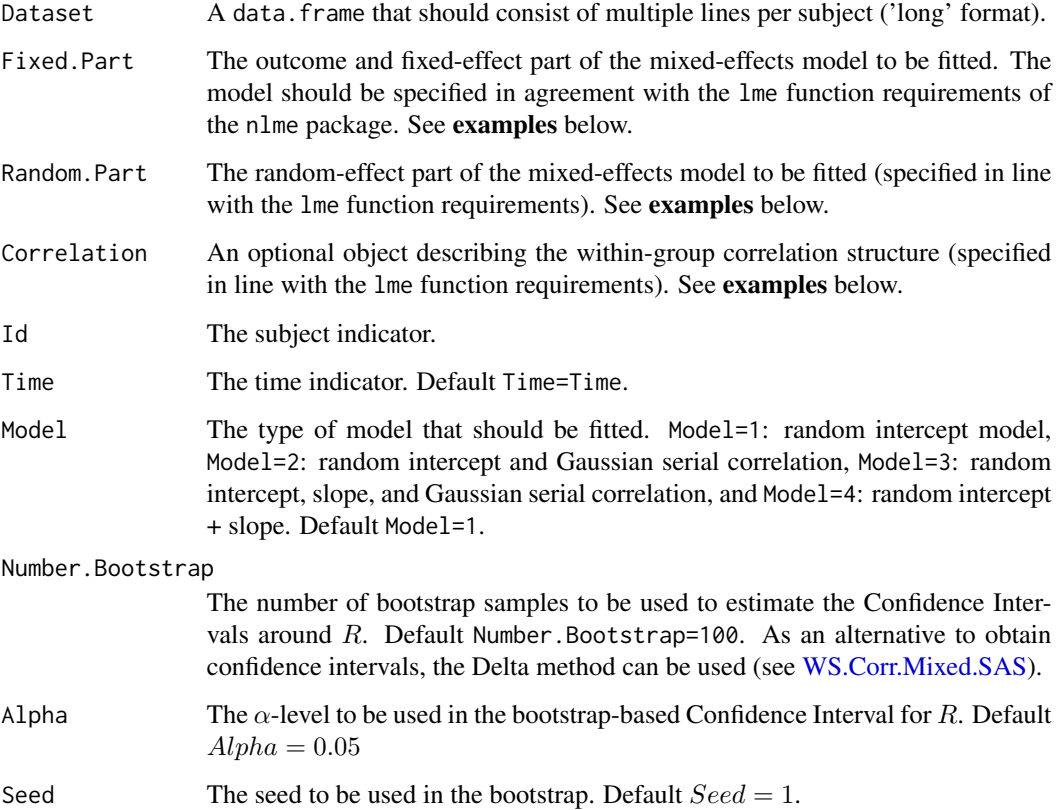

#### Details

#### Warning 1

To avoid problems with the lme function, do not specify powers directly in the function call. For example, rather than specifying Fixed.Part=ZSV ~ Time + Time\*\*2 in the function call, first add Time\*\*2 to the dataset (Dataset\$TimeSq <- Dataset\$Time \*\* 2) and then use the new variable name in the call: Fixed.Part=ZSV ~ Time + TimeSq

Warning 2 To avoid problems with the lme function, specify the Random.Part and Correlation arguments like e.g., Random.Part = ~ 1| Subject and Correlation=corGaus(form= ~ Time, nugget  $=$  TRUE)

not like e.g., Random.Part = ~ 1| Subject and Correlation=corGaus(form= ~ Time| Subject, nugget = TRUE)

(i.e., do not use Time| Subject)

#### Value

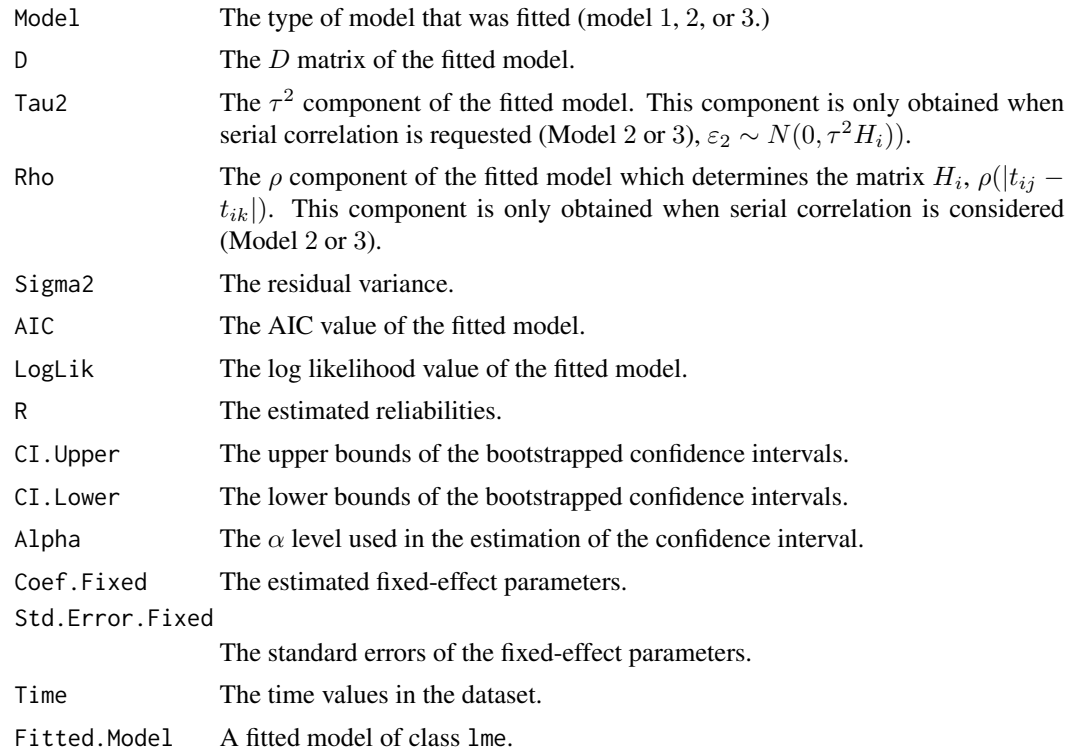

#### Author(s)

Wim Van der Elst, Geert Molenberghs, Ralf-Dieter Hilgers, & Nicole Heussen

#### References

Van der Elst, W., Molenberghs, G., Hilgers, R., & Heussen, N. (2015). Estimating the reliability of repeatedly measured endpoints based on linear mixed-effects models. A tutorial. *Submitted.*

#### <span id="page-14-0"></span>WS.Corr.Mixed 15

#### See Also

[Explore.WS.Corr,](#page-1-1) [WS.Corr.Mixed.SAS](#page-15-1)

```
# open data
data(Example.Data)
```

```
# Make covariates used in mixed model
Example.Data$Time2 <- Example.Data$Time**2
Example.Data$Time3 <- Example.Data$Time**3
Example.Data$Time3_log <- (Example.Data$Time**3) * (log(Example.Data$Time))
# model 1: random intercept model
Model1 <- WS.Corr.Mixed(
Fixed.Part=Outcome ~ Time2 + Time3 + Time3_log + as.factor(Cycle)
+ as.factor(Condition), Random.Part = ~ 1|Id,
Dataset=Example.Data, Model=1, Id="Id", Number.Bootstrap = 50,
Seed = 12345)
  # summary of the results
summary(Model1)
  # plot the results
plot(Model1)
## Not run: time-consuming code parts
# model 2: random intercept + Gaussian serial corr
Model2 <- WS.Corr.Mixed(
Fixed.Part=Outcome ~ Time2 + Time3 + Time3_log + as.factor(Cycle)
+ as.factor(Condition), Random.Part = ~ 1|Id,
Correlation=corGaus(form= \sim Time, nugget = TRUE),
Dataset=Example.Data, Model=2, Id="Id", Seed = 12345)
  # summary of the results
summary(Model2)
  # plot the results
    # estimated corrs as a function of time lag (default plot)
plot(Model2)
    # estimated corrs for all pairs of time points
plot(Model2, All.Individual = T)
# model 3
Model3 <- WS.Corr.Mixed(
  Fixed.Part=Outcome ~ Time2 + Time3 + Time3_log + as.factor(Cycle)
  + as.factor(Condition), Random.Part = \sim 1 + Time|Id,
  Correlation=corGaus(form= \sim Time, nugget = TRUE),
  Dataset=Example.Data, Model=3, Id="Id", Seed = 12345)
  # summary of the results
summary(Model3)
```

```
# plot the results
    # estimated corrs for all pairs of time points
plot(Model3)
   # estimated corrs as a function of time lag
## End(Not run)
```
<span id="page-15-1"></span>WS.Corr.Mixed.SAS *Estimate within-subject (test-retest) correlations based on a mixedeffects model using the SAS proc MIXED output.*

#### Description

This function allows for the estimation of the within-subject correlations using a general and flexible modeling approach that allows at the same time to capture hierarchies in the data, the presence of covariates, and the derivation of correlation estimates. The output of proc MIXED (SAS) is used as the input for this function. Confidence intervals for the correlations based on the Delta method are provided.

#### Usage

WS.Corr.Mixed.SAS(Model, D, Sigma2, Asycov, Rho, Tau2, Alpha=0.05, Time)

#### Arguments

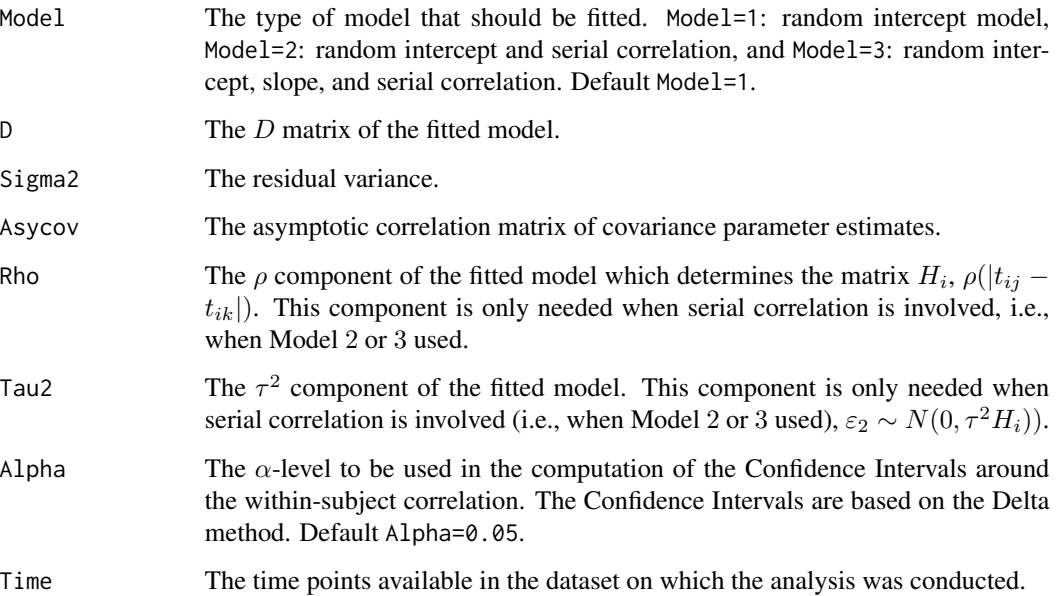

<span id="page-15-0"></span>

#### <span id="page-16-0"></span>Value

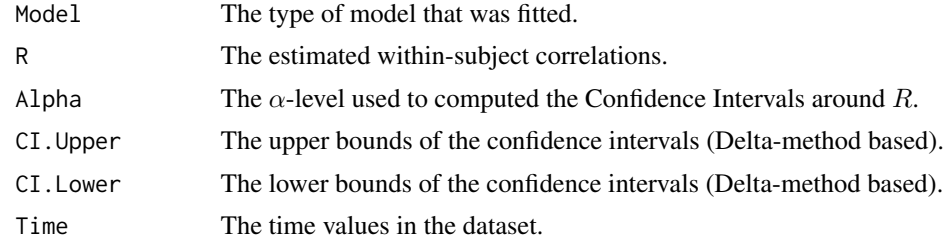

#### Author(s)

Wim Van der Elst, Geert Molenberghs, Ralf-Dieter Hilgers, & Nicole Heussen

#### References

Van der Elst, W., Molenberghs, G., Hilgers, R., & Heussen, N. (2015). Estimating the reliability of repeatedly measured endpoints based on linear mixed-effects models. A tutorial. *Submitted.*

#### See Also

[WS.Corr.Mixed](#page-12-1)

```
# Open data
data(Example.Data)
# Estimate R and Delta method-based CI
# based on SAS output of fitted Model 2
# First specify asycov matrix
Asy_mat <- matrix(c(129170, -10248, -12.0814, -74.8605,
                    -10248, 25894, 21.0976, -50.1059,
                    -12.0814, 21.0976, 0.07791, 1.2120,
                    -74.8605, -50.1059, 1.212, 370.65), nrow = 4)
Model2_SAS <- WS.Corr.Mixed.SAS(Model="Model 2",
D=500.98, Tau2=892.97, Rho=3.6302, Sigma2=190.09,
Asycov = Asy_matrix, Time=c(1:45))summary(Model2_SAS)
plot(Model2_SAS)
```
# <span id="page-17-0"></span>Index

∗ Bootstrap Explore.WS.Corr , [2](#page-1-0) plot Explore.WS.Corr, [8](#page-7-0) plot.WS.Corr.Mixed,[10](#page-9-0) WS.Corr.Mixed, [13](#page-12-0) WS.Corr.Mixed.SAS, [16](#page-15-0) ∗ Compare model fit Model.Fit,[7](#page-6-0) ∗ Delta-method based CI WS.Corr.Mixed.SAS, [16](#page-15-0) ∗ Example.Data Example.Data, [2](#page-1-0) ∗ Exploratory analysis Explore.WS.Corr , [2](#page-1-0) Heatmap, [6](#page-5-0) plot Explore.WS.Corr, [8](#page-7-0) Spaghetti.Plot , [11](#page-10-0) ∗ Fractional polynomials Fract.Poly , [4](#page-3-0) ∗ G2 Model.Fit,[7](#page-6-0) ∗ Heatmap Heatmap, [6](#page-5-0) ∗ Individual profiles Spaghetti.Plot , [11](#page-10-0) ∗ Likelihood ratio Model.Fit,[7](#page-6-0) ∗ Mean structure Spaghetti.Plot , [11](#page-10-0) ∗ Mixed-effects model plot.WS.Corr.Mixed,[10](#page-9-0) WS.Corr.Mixed, [13](#page-12-0) WS.Corr.Mixed.SAS, [16](#page-15-0) ∗ Plot Heatmap, [6](#page-5-0) plot Explore.WS.Corr, [8](#page-7-0) ∗ Reliability Explore.WS.Corr, [2](#page-1-0) Heatmap, [6](#page-5-0)

plot Explore.WS.Corr, [8](#page-7-0) plot.WS.Corr.Mixed,[10](#page-9-0) WS.Corr.Mixed, [13](#page-12-0) WS.Corr.Mixed.SAS,[16](#page-15-0) ∗ SAS WS.Corr.Mixed.SAS, [16](#page-15-0) ∗ Test-retest correlation plot.WS.Corr.Mixed,[10](#page-9-0) WS.Corr.Mixed, [13](#page-12-0) WS.Corr.Mixed.SAS,[16](#page-15-0) ∗ Within-subject correlation Explore.WS.Corr , [2](#page-1-0) Heatmap, [6](#page-5-0) plot Explore.WS.Corr, [8](#page-7-0) plot.WS.Corr.Mixed, [10](#page-9-0) WS.Corr.Mixed, [13](#page-12-0) WS.Corr.Mixed.SAS,[16](#page-15-0) Example.Data, [2](#page-1-0) Explore.WS.Corr , [2](#page-1-0) , *[9](#page-8-0)* , *[15](#page-14-0)* Fract.Poly , [4](#page-3-0) Heatmap , [6](#page-5-0) , *[9](#page-8-0)* Model.Fit,[7](#page-6-0) plot Explore.WS.Corr, [8](#page-7-0) plot WS.Corr.Mixed *(*plot.WS.Corr.Mixed *)* , [10](#page-9-0) plot.Explore.WS.Corr , *[3](#page-2-0)* , *[6](#page-5-0)* plot.Explore.WS.Corr *(*plot Explore.WS.Corr *)* , [8](#page-7-0) plot.WS.Corr.Mixed, [10](#page-9-0) Spaghetti.Plot , [11](#page-10-0) WS.Corr.Mixed , *[7](#page-6-0)* , *[10](#page-9-0)* , [13](#page-12-0) , *[17](#page-16-0)* WS.Corr.Mixed.SAS , *[13](#page-12-0)* , *[15](#page-14-0)* , [16](#page-15-0)